## **Obtaining Vulnerable Sector Check** – Online Version

1. Go to the OPP website (OPP.CA)

2. Choose "Police Record Checks" under the popular section or click here: <u>https://opp.ca/index.php?id=147</u>

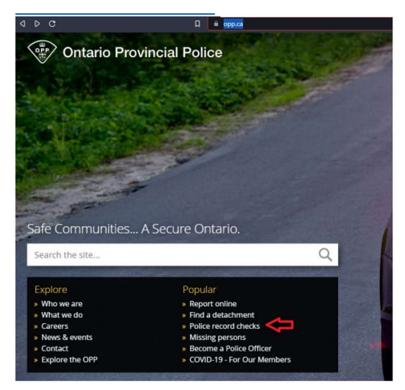

3. Follow the online instructions to start a Vulnerable Sector Check IMPORTANT: After validating you have what you need to begin the process through several yes or no questions, you'll be asked to choose a "Service Option". Be sure to pick "Vulnerable Sector Check".

4. Follow on screen prompts and instructions. When you come to the form below use these responses

| 1     | <ul> <li>Micercined communication controlling be radiced by cleaning a budged on the additionation on imperprints to the n.</li> </ul>            |
|-------|----------------------------------------------------------------------------------------------------|
|       | Declaration MUST include:                                                                                                    |
|       | a) All convictions for offences under Federal Law.                                                                                                |
|       | DO NOT DECLARE                                                                                                    |
| 1     | a) A conviction for which you received a Record Suspension (Pardon) in accordance with the Criminal Records Act.                                  |
|       | b) A conviction when you were a "young person" under the Youth Criminal Justice Act.                                                              |
|       | c) An Absolute or Conditional Discharge, pursuant to section 730 of the Criminal Code.                                                            |
| 1.1   | d) An offence for which you were not convicted. (for example: the charges were withdrawn, dismissed, etc.)                                        |
|       | e) Any Provincial or Municipal offences.                                                                                                    |
|       | f) Any charges dealt with outside of Canada.                                                                                                    |
| Title | e of Employment / Volunteer Position                                                                                                    |
| Plea  | se enter the position as shown on your letter or agreement. (ie: Security Guard, Teacher, Health Care Alde, Driver, Nurse, Physician, Sponsorship |
| C     | oaching Staff                                                                                                    |
| Org   | ganization                                                                                                    |
| Plea  | se enter the organization as shown on your letter or agreement (ie: Alberta Health Services, Uber, Covenant Health, Norquest College, Solicitor   |
| K     | incardine Minor Baseball                                                                                                    |
| De    | scription and details regarding the responsibilities towards children or vulnerable person(s)                                                     |
| Plea  | se describe the work you will be doing, (ie: Security, Teaching, Medical Care, Patient Care, Driving)                                             |
| c     | baching staff are expected to provide mentoring, emotional support, and physical support for assessing and treating                               |
| Det   | tachment                                                                                                    |
| Plea  | se select the OPP detachment that polices where you currently reside.                                                                             |
| S     | DUTH BRUCE - West                                                                                                    |
| -     |                                                                                                    |
|       | PREVIOUS                                                                                                    |

5. When asked to upload a document, us the following from the KMBA website (under Coaches tab)

## "2023 Vulnerable Sector Check KMBA.pdf"

|              | d for your Vulnerable Sector Check - Volunteer / Vérification<br>ue d'un travail auprès de personnes - Bénévole | n des |  |
|--------------|----------------------------------------------------------------------------------------------------|-------|--|
|              |                                                                                                    |       |  |
| Choose file  | Browse                                                                                                    |       |  |
| +ADD ANOTHER |                                                                                                    |       |  |
| PREVIOUS     | NEXT                                                                                                    |       |  |

6. Continue with the online questions and instructions.

The full process can take up to 7 days - Instructions to complete the form will be emailed to you. Please send the PDF of the Vulnerable Sector to **kincardinebaseball@gmail.com**